#### Recursive Data Types

*Original slides by Koen Lindström Claessen*

# Modelling Arithmetic Expressions

Imagine a program to help school-children learn arithmetic, which presents them with an expression to work out, and checks their answer.

> What is (1+2)\*3? **8** Sorry, wrong answer!

# Modelling Arithmetic Expressions

The expression  $(1+2)^*$ 3 is *data* as far as this program is concerned (**not** the same as 9!)**.** How shall we represent it?

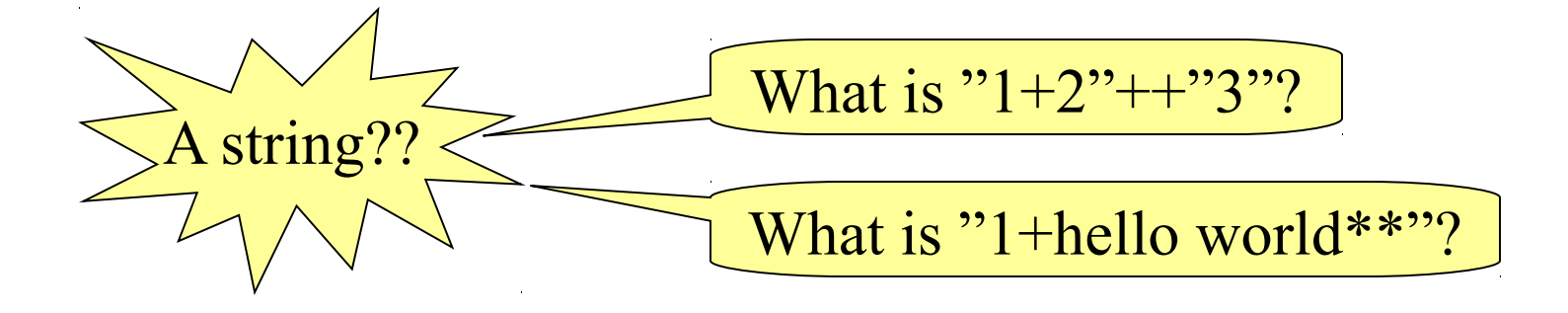

# Modelling Expressions

Let's design a datatype to model *arithmetic expressions* -- not their values, but their structure.

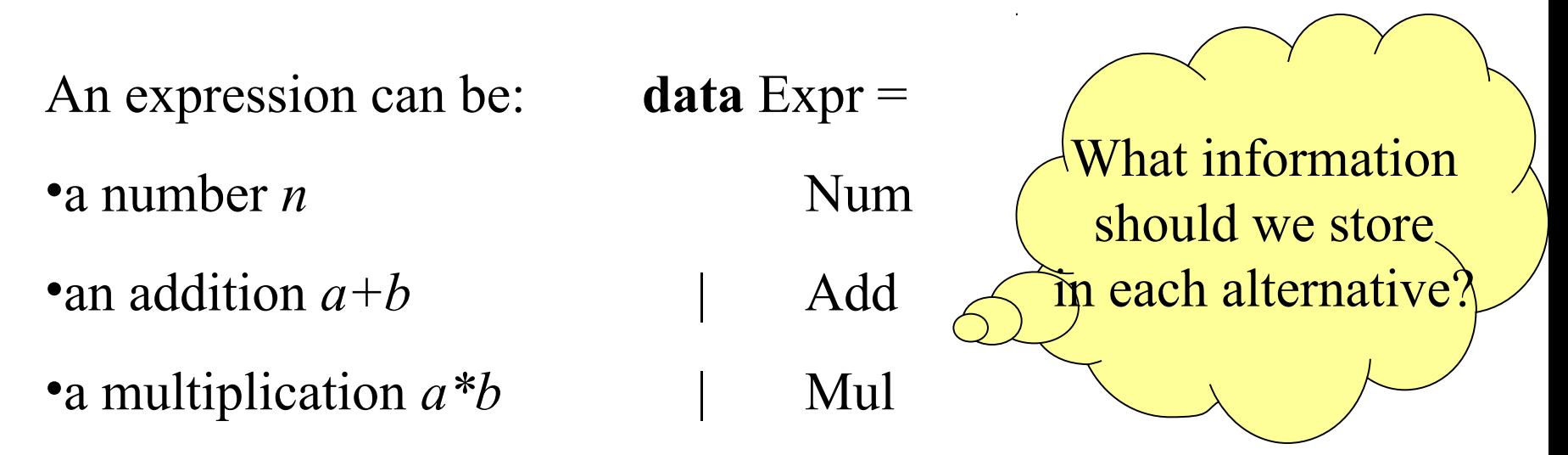

# Modelling Expressions

Let's design a datatype to model *arithmetic expressions* -- not their values, but their structure.

An expression can be: •a number *n* •an addition *a+b* •a multiplication *a\*b* **data** Expr = Num Integer | Add Expr Expr | Mul Expr Expr A recursive data type !!

## Examples

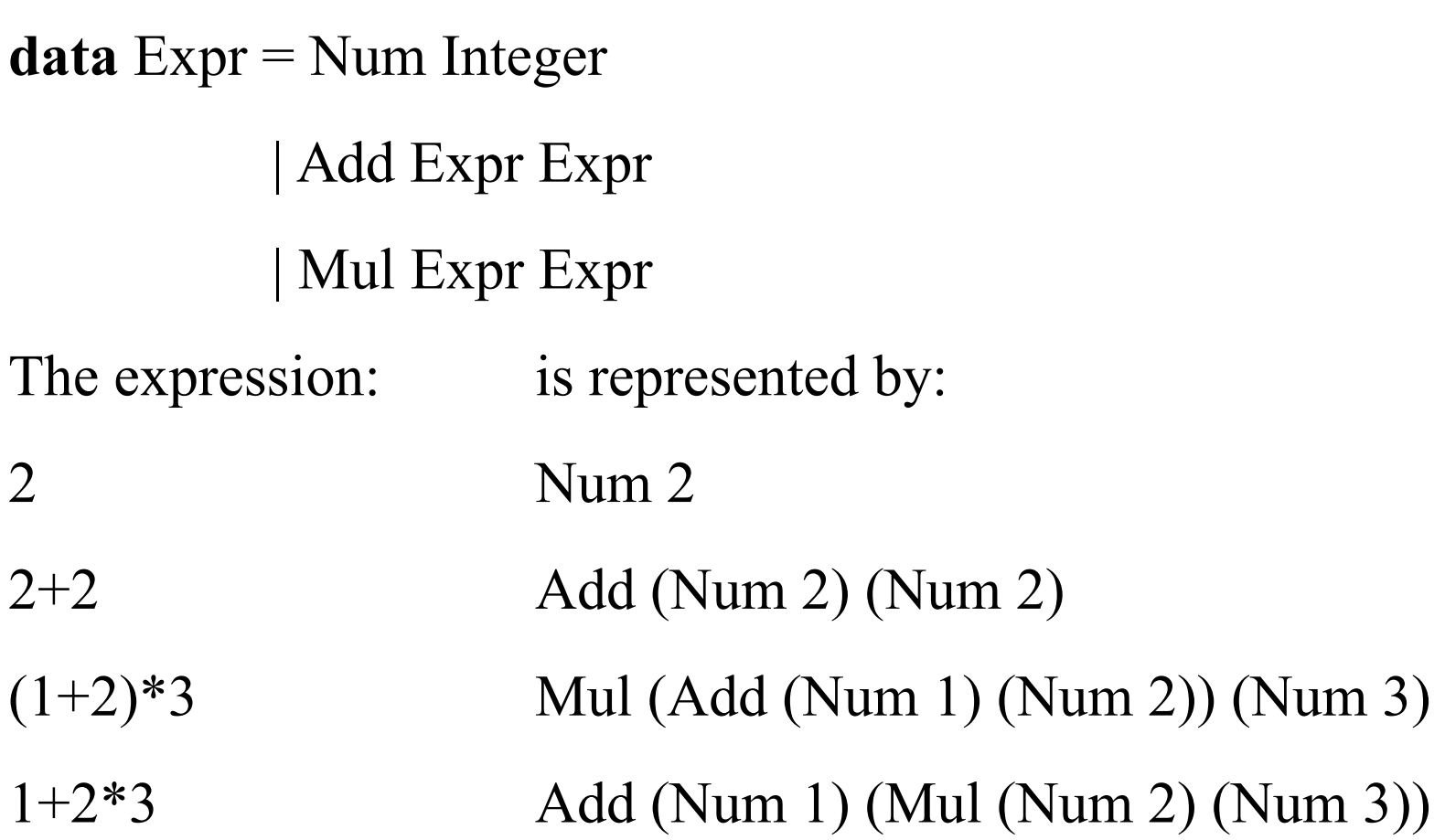

#### A Difference

- There is a difference between
	- $-17$  :: Integer
	- $-$  Num  $17::$  Expr

Similar to the distinction between Int and IO Int (value vs. instructions)

- Why are these different?
	- Can do different things with them
	- Some things only work for one of them
	- So, their *types* should be different

### Quiz

Can you define a function

eval :: Expr -> Integer

which *evaluates* an expression?

*Example*: eval (Add (Num 1) (Mul (Num 2) (Num 3)))

7

*Hint*: Recursive types often mean recursive functions!

### Quiz

Can you define a function

eval :: Expr -> Integer

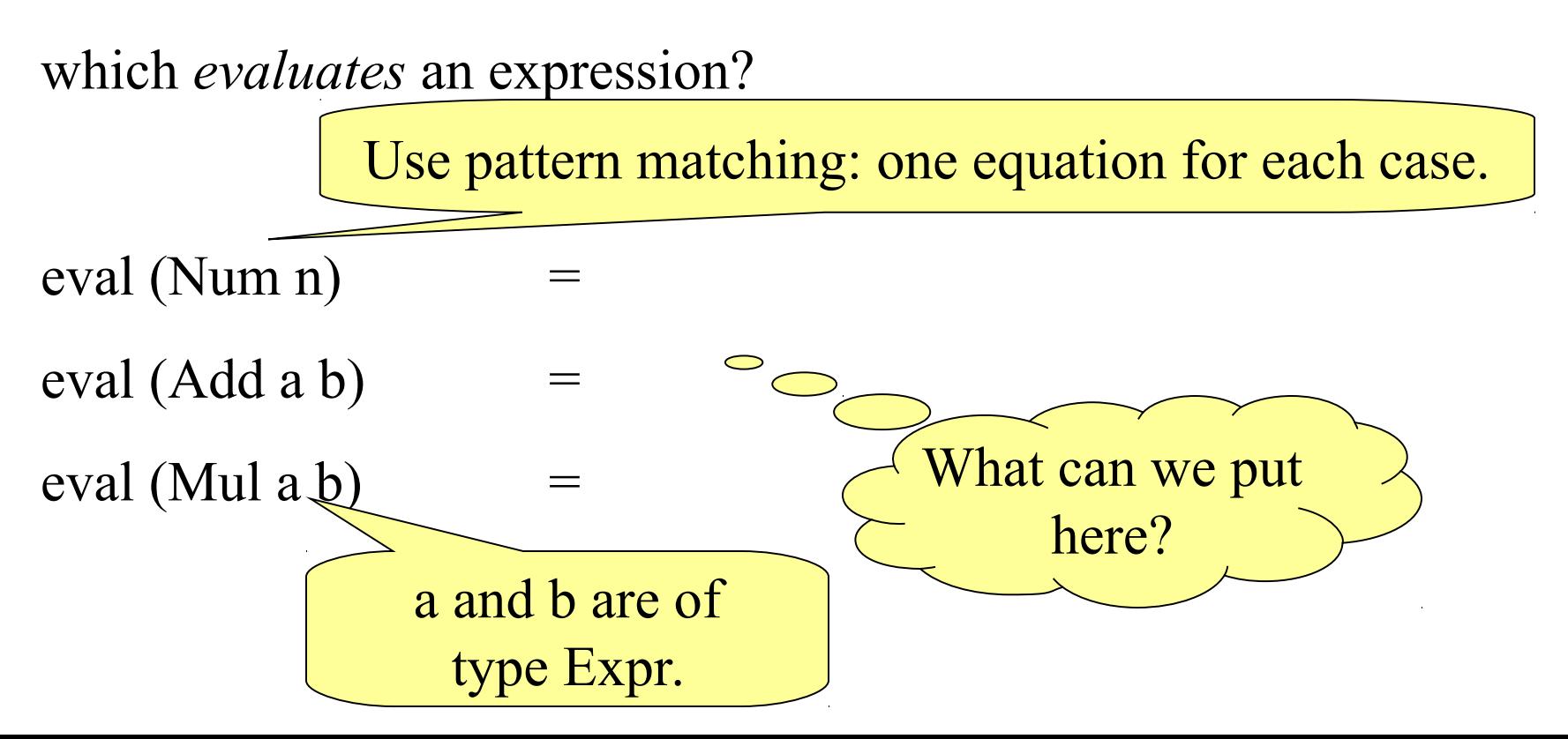

## $\overline{\text{u} \text{i} \text{z}}$

Can you define a function

eval :: Expr -> Integer

which *evaluates* an expression?

eval (Num n)  $=$  n eval  $(Add a b)$  = eval  $a + eval b$ eval (Mul a b)  $=$  eval a  $*$  eval b Recursive types mean recursive functions!

# Showing Expressions

Expressions will be more readable if we convert them to strings.

showExpr :: Expr -> String showExpr (Num n)  $=$  show n showExpr (Add a b) = showExpr  $a +$  "+" ++ showExpr b showExpr (Mul a b) = showExpr a  $++$  "\*"  $++$  showExpr b

showExpr (Mul (Num 1) (Add (Num 2) (Num 3)))

 $^*$  "1\*2+3"

## Quiz

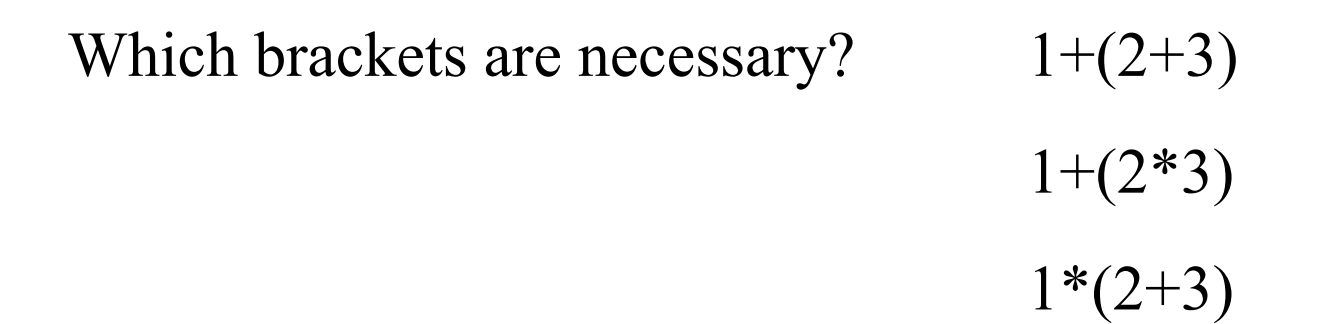

What kind of expression *may* need to be bracketed? When *does* it need to be bracketed?

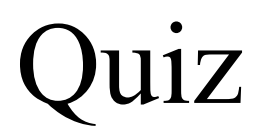

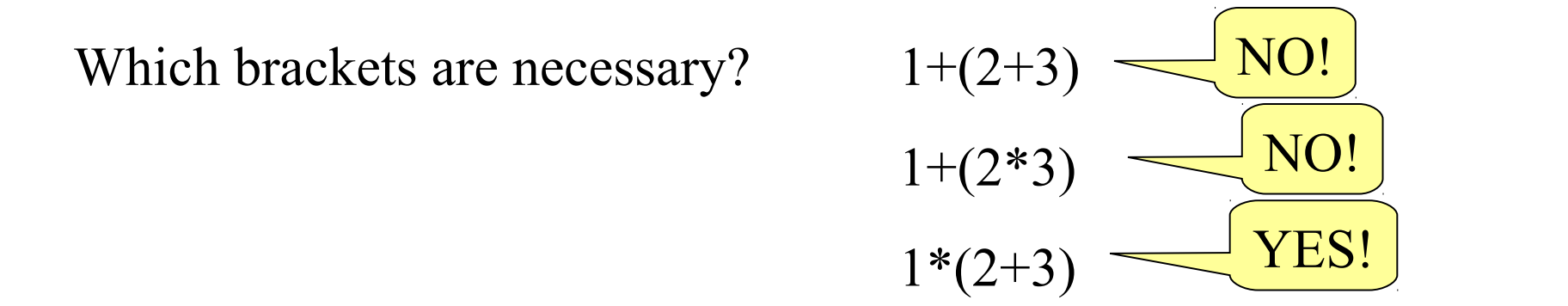

What kind of expression *may* need to be bracketed? When *does* it need to be bracketed? Additions Inside multiplications.

#### Idea

Format *factors* differently:

showExpr :: Expr -> String showExpr (Num n)  $=$  show n showExpr (Add a b) = showExpr  $a +$  "+"  $++$  showExpr  $b$ showExpr (Mul a b) = showFactor  $a +$  "\*" + showFactor b

showFactor :: Expr -> String showFactor  $(Add a b) = "("++showExpr (Add a b)++")"$ showFactor  $e$  = showExpr  $e$ 

#### Making a Show instance

#### **instance** Show Expr **where**  $show = showExpr$

**data** Expr = Num Integer | Add Expr Expr | Mul Expr Expr deriving (Show, Eq )

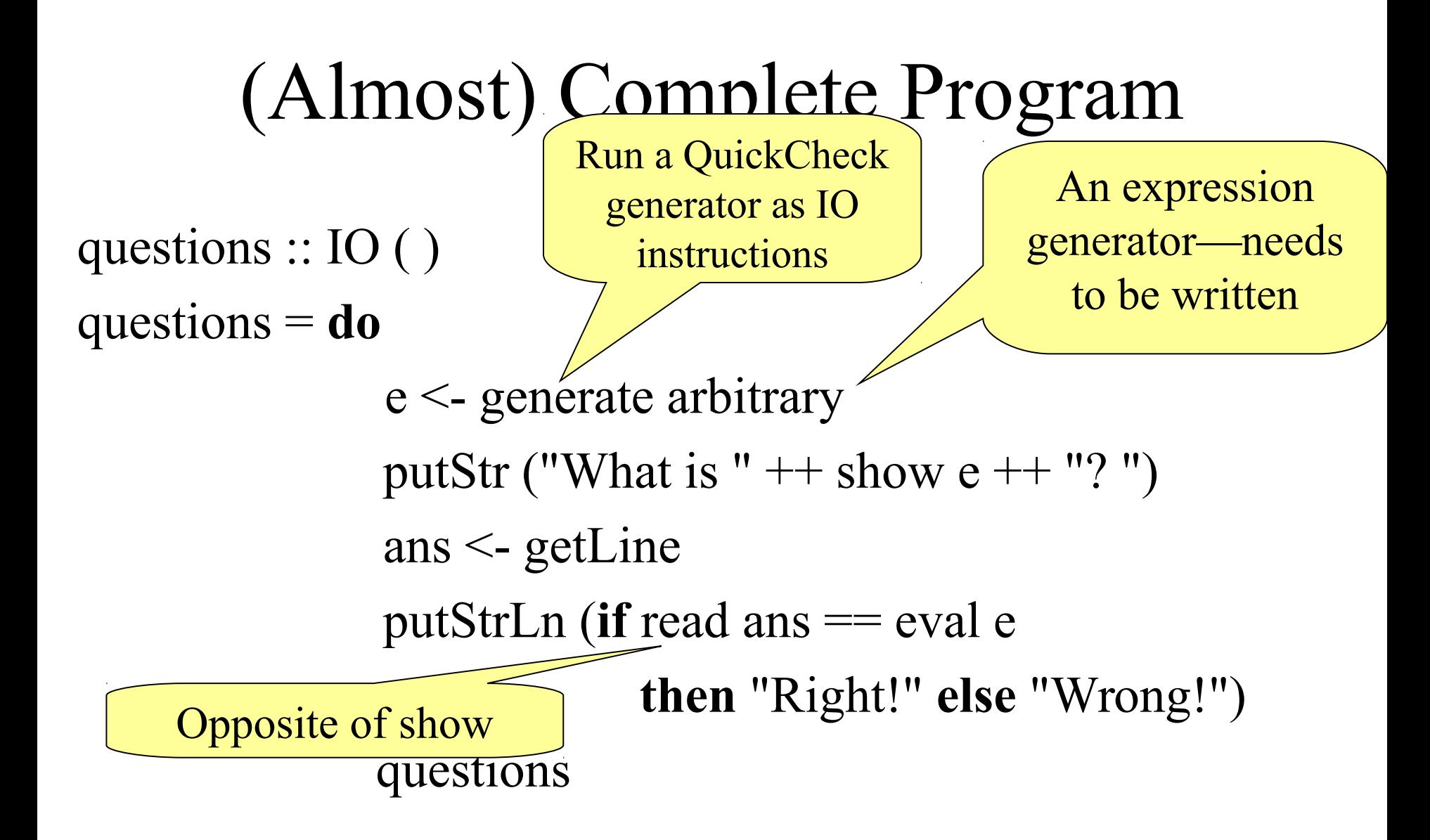

## generate function

- QuickCheck >2.7 includes the function **generate**  used on the previous slide
- Chalmers' student computers are (by default) equipped with QuickCheck 2.5
- How to define **generate** in 2.5:

```
import System.Random
import Test.QuickCheck.Gen
generate :: Gen a -> IO a
generate g = do seed <- newStdGen
   return (unGen g seed 10)
```
### Generating Arbitrary Expressions

```
 instance Arbitrary Expr where
 arbitrary = arbExpr arbExpr :: Gen Expr
arbExpr =one of \lceil do n \leq arbitrary
              return (Num n)
         , do a <- arbExpr
              b <- arbExpr
              return (Add a b)
         , do a <- arbExpr
              b <- arbExpr
              return (Mul a b) ]
                                       Does not 
                                     work! (why?)
                                          Generates
                                            infinite 
                                         expressions!
```
## Generating Arbitrary Expressions

```
 instance Arbitrary Expr where
 arbitrary = sized arbExpr
```

```
arbExpr :: Int \rightarrow Gen ExprarbExpr s =frequency \lceil (1, do n <- arbitrary
                        return (Num n))
              , (s, do a \leq arbExpr s'
                      b \leq arbExpr s"
                      return (Add a b))
               , (s, do a <- arbExpr s'
                      b \leq- arbExpr s'
                      return (Mul a b)) ]
  where
```
Size argument changes at each recursive call

```
s' = s'div' 2
```
#### Demo

```
Main> questions
What is -3*4*-1*-3*-1*-1? -36
Right!
What is 15*4*(-2+-13+-14+13)? -640Wrong!
What is 0?0
Right!
What is (-4+13)*-9*13+7+15+12? dunno
```
Program error: Prelude.read: no parse

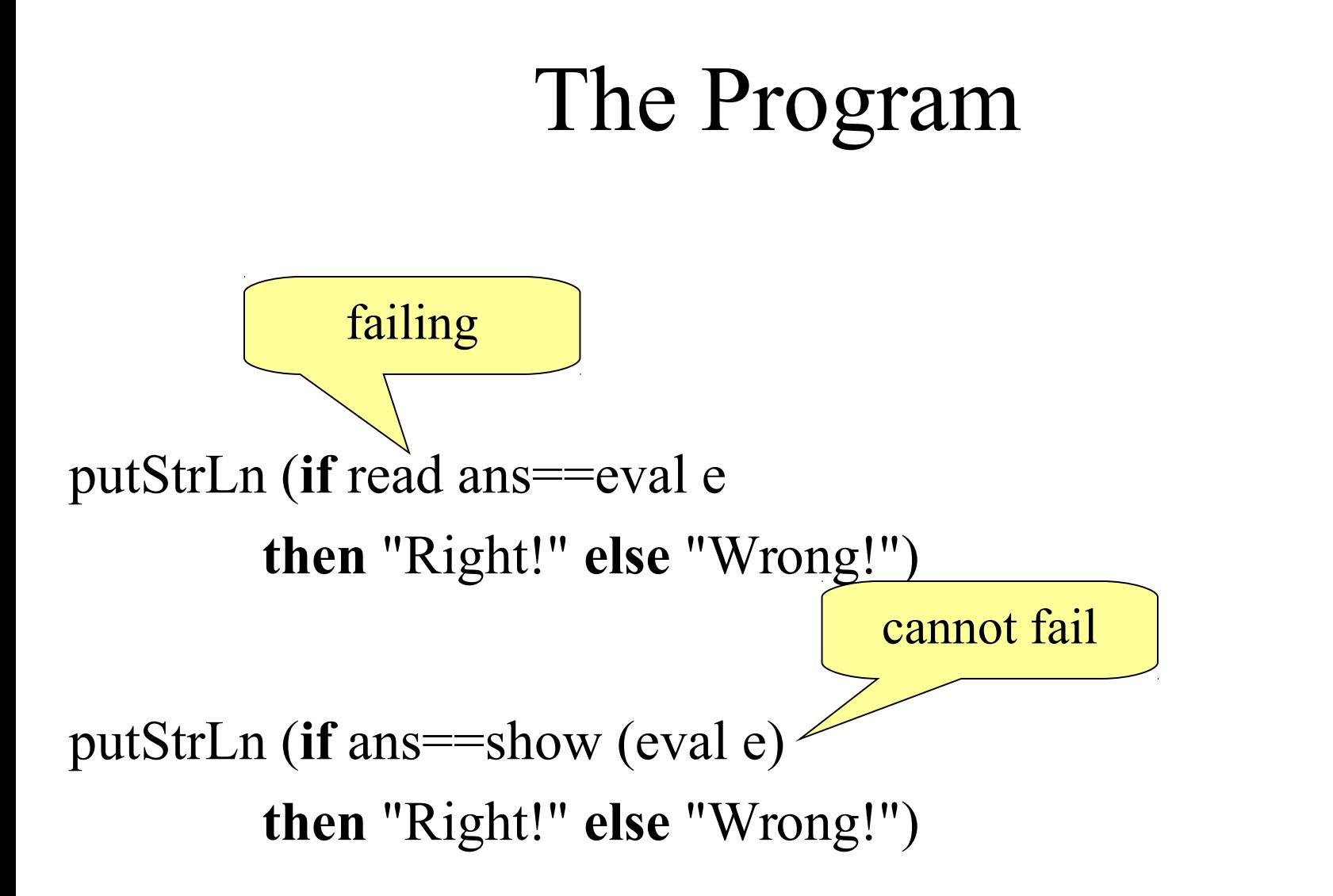

## Reading Expressions

- How about a function – readExpr :: String -> Expr
- Such that
	- $-$  readExpr "12+173"  $=$ 
		- Add (Num 12) (Num 173)
	- $-$  readExpr "12+3\*4" =
		- Add (Num 12) (Mul (Num 3) (Num 4))

We see how to implement this in the next **lecture** 

# Symbolic Expressions

• How about expressions with variables in them?

```
data Expr = Num Integer
            | Add Expr Expr
            | Mul Expr Expr
             | Var Name
 type Name = String
                               Add Var and 
                             change functions 
                               accordingly
```
## Gathering Variables

It is often handy to know exactly which variables occur in a given expression

vars  $::$  Expr  $\rightarrow$  [Name]  $vars = ?$ 

# Gathering Variables

It is often handy to know exactly which variables occur in a given expression

```
vars :: Expr \geq [Name]
```
vars (Num n)  $=$  []

vars  $(Add a b) = vars a 'union' vars b$ 

vars (Mul a b) = vars a 'union' vars b

vars  $(Var x) = [x]$  From Data.List;

combines two lists without duplication

ting Expressions We would like to evaluate expressions with variables. What is the type?  $eval::[(Name, Integer)] \rightarrow Expert$  Integer Table of values for variables eval env (Num n) = n eval env (Var y) = from Just (lookup y env) eval env  $(Add a b) = eval env a + eval env b$ eval env (Mul a b) = eval env a  $*$  eval env b

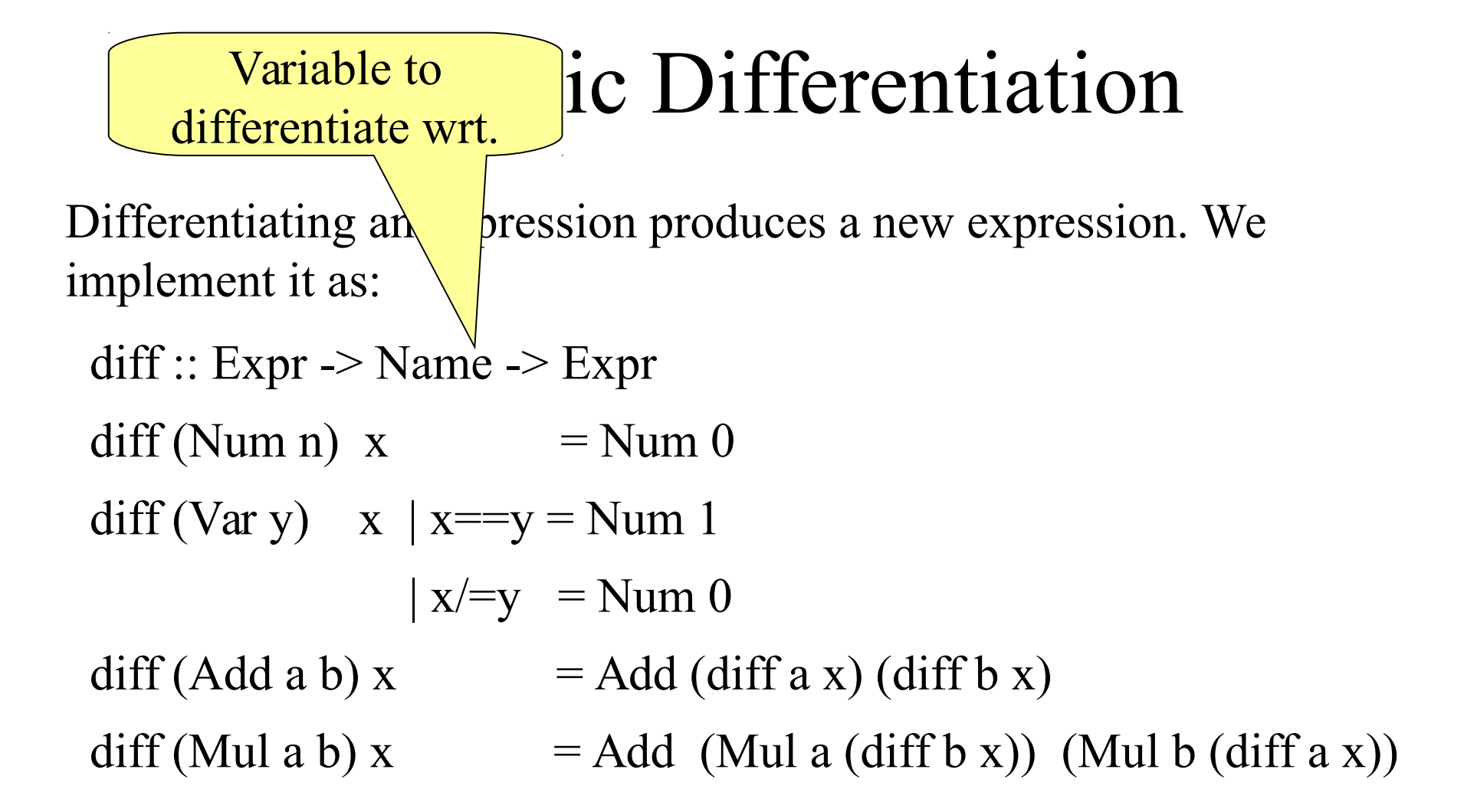

## Testing differentiate

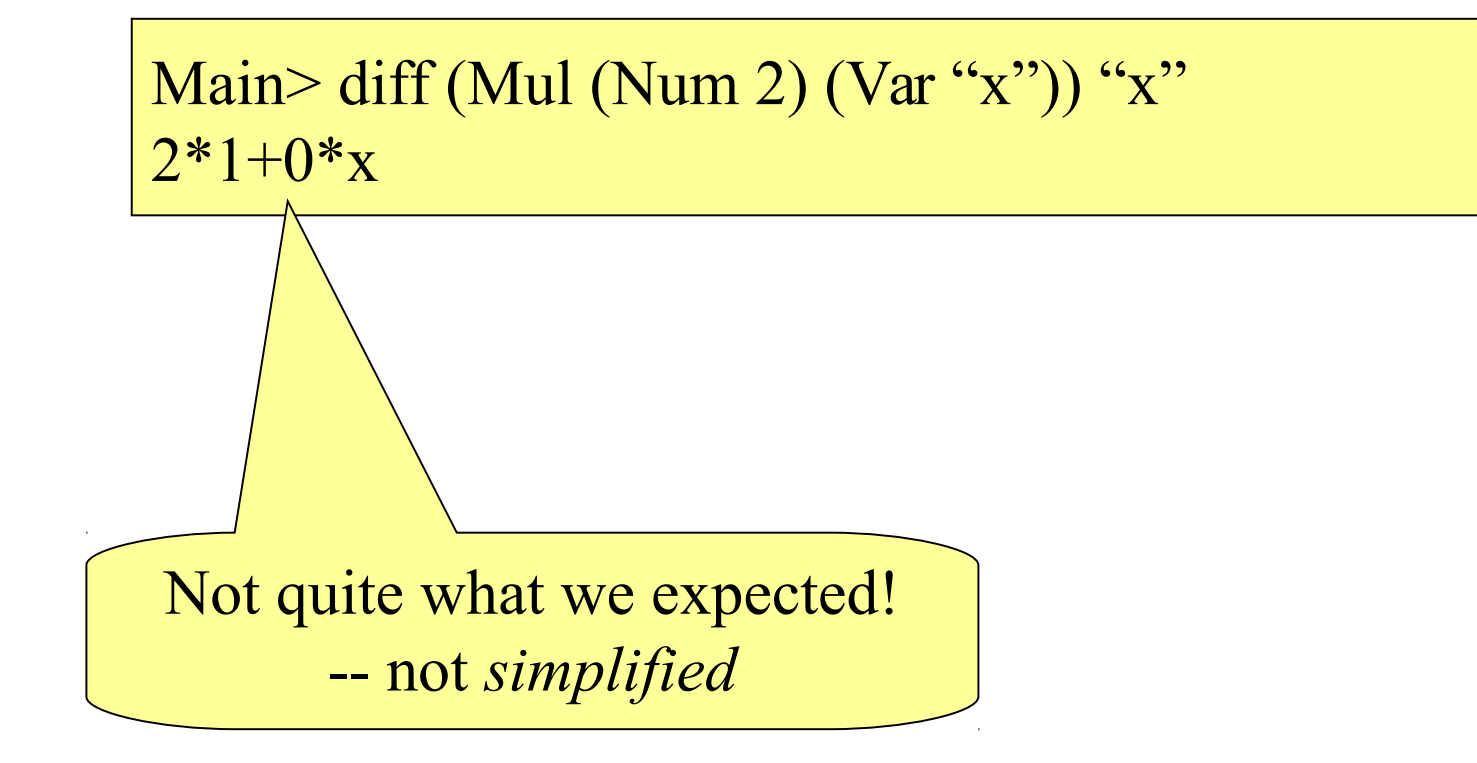

## What happens?

$$
\frac{d}{dx}(2*x) = 2
$$

differentiate (Mul (Num 2) (Var "x")) "x"  $\rightarrow$  Add (Mul (Num 2) (differentiate (Var "x") "x")) (Mul (Var "x") (differentiate (Num 2) "x"))  $\rightarrow$  Add (Mul (Num 2) (Num 1)) (Mul (Var "x") (Num 0))  $2*1 + x*0$ 

How can we make differentiate simplify the result?

#### "Smart" Constructors

• Define

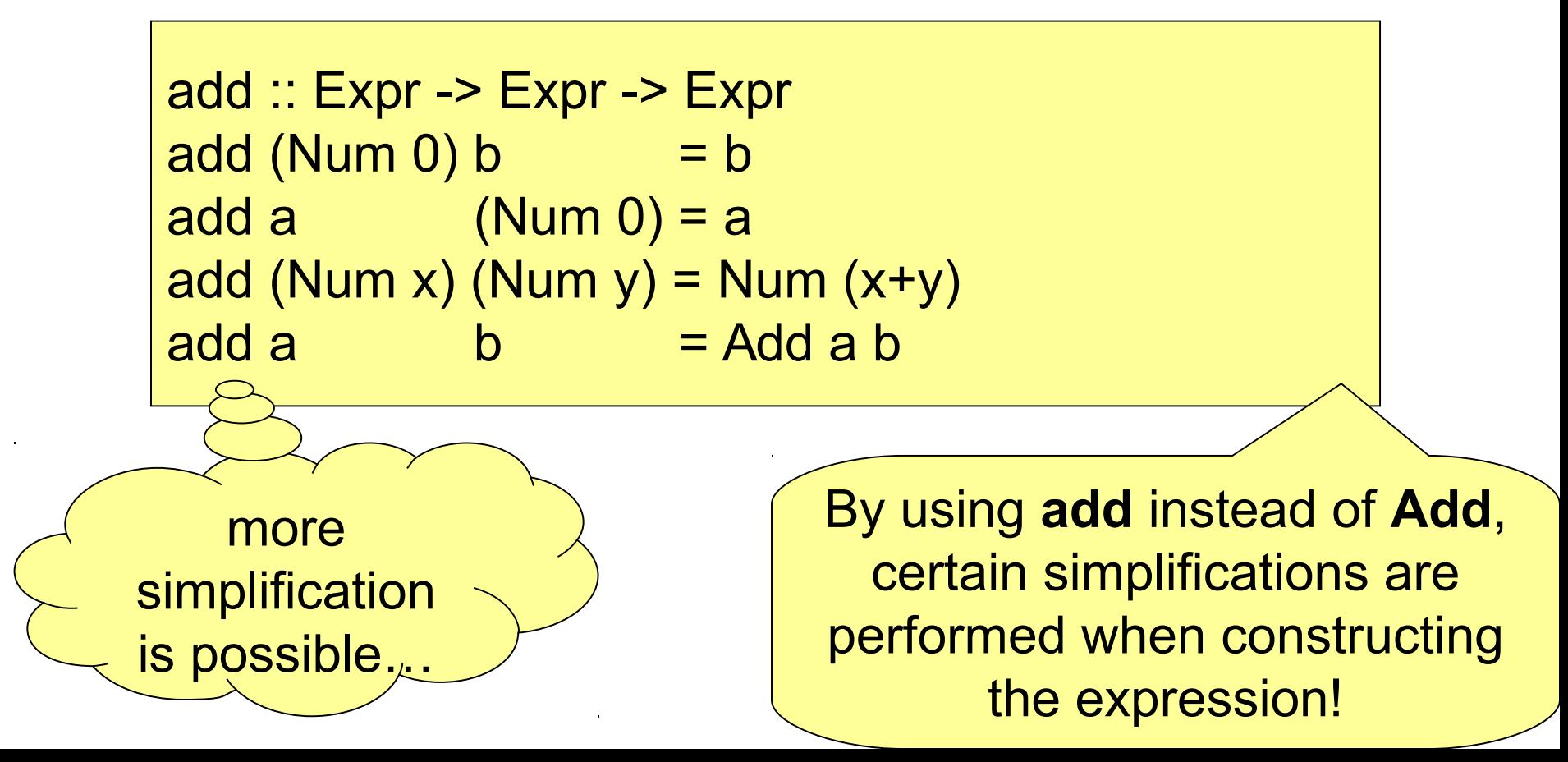

### Testing add

Main> Add (Num 2) (Num 5)  $2+5$ Main> add (Num 2) (Num 5) 7

# Symbolic Differentiation

Differentiating an expression produces a new expression. We implement it as:

diff ::  $Expr \rightarrow Name \rightarrow Expr$  $diff (Num n) x = Num 0$ diff (Var y)  $x \mid x = y = Num 1$  $\vert x/=y \vert = N \text{um } 0$ diff  $(Add a b) x = add (diff a x) (diff b x)$ diff (Mul a b)  $x =$  add (mul a (diff b x)) (mul b (diff a x)) note note note

#### "Smart" Constructors -- mul

• How to define mul?

```
mul :: Expr -> Expr -> Expr
mu (Num 0) b = Num 0mul a (Num 0) = Num 0mul (Num 1) b = bmul a (Num 1) = amul (Num x) (Num y) = Num (x^*y)mula b =Mula b
```
## Expressions

- Expr as a datatype can represent expressions
	- Unsimplified
	- Simplified
	- Results
	- Data presented to the user
- Need to be able to convert between these

## An Expression Simplifier

• Simplification function  $-$  simplify :: Expr  $\rightarrow$  Expr

simplify :: Expr -> Expr simplify e | null (vars e) = ? … You continue at the group exercises!

```
Testing the Simplifier
arbExpr :: Int \rightarrow Gen ExpertarbExpr s =frequency \lceil (1, do n \leq arbitrary
                       return (Num n))
             , (s, do a \leq arbExpr s'
                      b <- arbExpr s'
                      return (Add a b))
              , (s, do a <- arbExpr s'
                     b \leq- arbExpr s'
                      return (Mul a b))
              , (1, do x <- elements ["x","y","z"]
                      return (Var x))]
  where
```
 $s' = s'$ div' 2

## Testing an Expression Simplifier

• (1) Simplification should not change the value

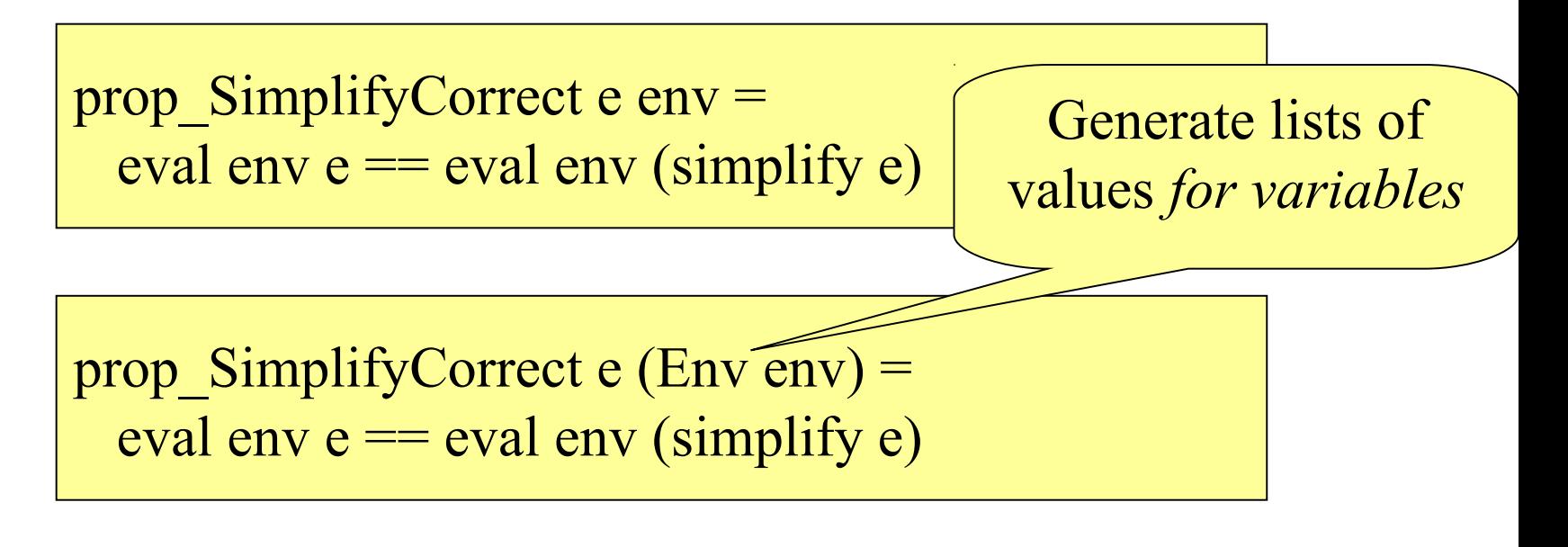

## Testing an Expression Simplifier

```
data Env = Env [(Name, Integer)]
  deriving ( Eq, Show )
instance Arbitrary Env where
 arbitrary = do a <- arbitrary
       b \le- arbitrary
       c \le- arbitrary
       return (Env [("x",a), ("y",b), ("z",c)])
```
## Testing an Expression Simplifier

• (2) Simplification should do a good job

```
prop SimplifyNoJunk e =
         noJunk (simplify e)
       where
        noJunk (Add a b) = not (isNum a & & isNum b) && noJunk a && noJunk b
        ...
You continue at the group 
       exercises!
```
## Forthcoming Group Exercise

• Build and test an expression simplifier!

- I found *many subtle bugs* in my own simplifier!
	- Often simplifier goes into an infinite loop

## Summary

- Recursive data-types can take many forms other than lists
- Recursive data-types can model *languages* (expressions, natural languages, programming languages)
- Functions working with recursive types are often recursive themselves
- When generating random elements in recursive datatypes, think about the *size*

#### Next Time

- How to write *parsers* – readExpr :: String -> Expr
- Case study: example of other recursive datatype
	- a simple game: "the zoo"
	- guessing animals using yes/no questions